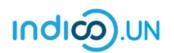

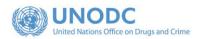

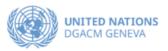

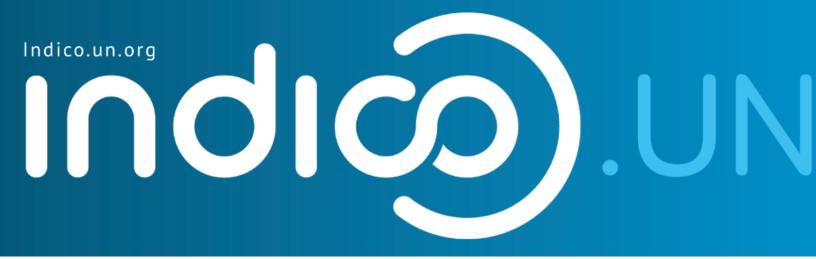

# Step-by-Step Guide

### Indico.UN profile creation & how to register for an event

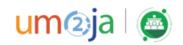

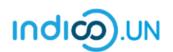

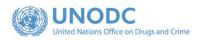

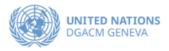

#### Contents

| Indico.UN profile creation | 3 |
|----------------------------|---|
| Profile creation           | 4 |
| REGISTER FOR AN EVENT      | 8 |

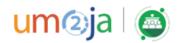

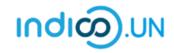

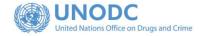

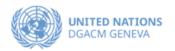

## Indico.UN Profile Creation

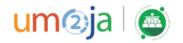

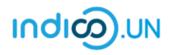

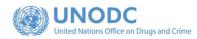

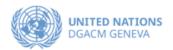

| Profile creation<br>First, follow the below steps to verify and<br>validate your email. | CCPCJ COMM<br>PRINCIPAL P                                                    | ISSION ON CRIME PREVENTION<br>POLICYMAKING BODY OF THE UNITED NATIONS IN THE FIELD | N AND CRIMINAL JUSTICE                                                                                                    |
|-----------------------------------------------------------------------------------------|------------------------------------------------------------------------------|------------------------------------------------------------------------------------|----------------------------------------------------------------------------------------------------|
| • From the <u>event registration page</u> .<br>Click on the <b>Register now</b> .       | Thirty-second<br>and Criminal                                                |                                                                                    | ssion on Crime Prevention                                                                                                    |
|                                                                                         |                                                                              | REGISTRATION PERIOD 12 APRI                                                        | L TO 17 MAY 2023                                                                                                    |
|                                                                                         | Overview<br>Timetable<br>Registration<br>Hompage CCPCJ<br>Secretariat to the | Starte 22 May 2023, 08:00<br>Ende 26 May 2023, 18:00<br>Europe/Zurich              | <ul> <li>In-Person</li> <li>Vienna International Centre (VIC), Vienna, Austria<br/>M-Building Plenary Hall</li> <li>There are no materials yet.</li> </ul> |
|                                                                                         | Governing Bodies                                                             | Registration<br>Registration for this event is currently open.                     | Register now >                                                                                                    |

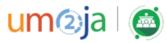

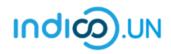

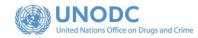

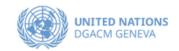

| <ul> <li>If you are not logged-in, the<br/>system will prompt you to log-in.</li> </ul>                                                                            | Account required to apply<br>In order to apply for this event you have to be logged in.                                                                                                    |
|----------------------------------------------------------------------------------------------------|----------------------------------------------------------------------------------------------------|
| <ul> <li>If you do not have an Indico<br/>account yet, please click on the<br/>link "<u>create one here"</u> to start the<br/>account creation process.</li> </ul> | E-mail address<br>Password<br>Porgot my password<br>Login with Indico<br>If you do not hay care infoloco account yet, you can<br>create one here.                                               |
| <ul> <li>Enter a valid e-mail address, then click on Send me a verification email.</li> </ul>                                                                      | Create a new Indico profile<br>To create a new Indico profile you first need to verify your email address.<br>Email address * Ineil.brock@mailinator.com<br>Cancel Send me a verification email |

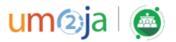

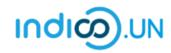

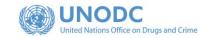

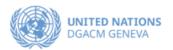

| You should have received the email verification link.<br>Note that the link will be valid for <b>one hour</b> . | Create a new Indico profile  We have sent you a verification email. Please check your mailbox within the next hour and open the link in that email.  Cancel                                                                                                    |
|----------------------------------------------------------------------------------------------------|----------------------------------------------------------------------------------------------------|
| <ul> <li>Go to your e-mail inbox and click<br/>on the verification link.</li> </ul>                             | Dear user,<br>You started the Indico profile creation process. To continue, you need to verify that neil.brock@mailinator.com is indeed your email<br>address. Please click the following link to continue the registration process:<br><u>http://v2-reg-demo.unog.ch/register/?token=Im5laWwuYnJvY2tAbWFpbGluYXRvci5jb20i.X41dsg.VFvBHPQiUF-<br/>t3r6AvXibtRMhJjE</u><br><br>Indico :: Email Notifier<br><u>http://v2-reg-demo.unog.ch/</u> |

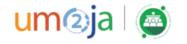

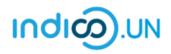

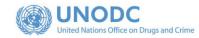

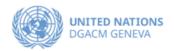

|                                                                                               | Create a new Indico profile                                                                                                    |
|-----------------------------------------------------------------------------------------------|----------------------------------------------------------------------------------------------------|
| <ul> <li>The link directs you to the page</li> <li>Create a new Indico profile. An</li> </ul> | You have successfully validated your email address and can now proceed with the registration.                                                   |
| on-screen message informs you<br>that your email address has been                             | User information                                                                                                    |
| successfully validated.                                                                       | Email address neil.brock@mailinator.com                                                                                                    |
| Fill out the Indico profile basic                                                             | First name *                                                                                                    |
| information form                                                                              | Family name *                                                                                                    |
| Click on Create my Indico profile                                                             | Affiliation                                                                                                    |
| button.                                                                                       | Login details                                                                                                    |
|                                                                                               | Username * neil.brock@mailinator.com                                                                                                    |
|                                                                                               | Password *                                                                                                    |
| ote: Normally, once you click on <b>Create</b><br>y Indico profile, the system will log you   | Confirm password *                                                                                                    |
| in.                                                                                           | K Be at least 12 characters long                                                                                                    |
|                                                                                               | Contain uppercase and lowercase letters     Contain numbers     Contain numbers     Not contain spaces     Please pay attention to the password |
|                                                                                               | <ul> <li>✓ Not contain common password words</li> <li>✓ Match confirm password</li> </ul>                                                       |
|                                                                                               | Cancel Create my Indico profile                                                                                                    |
|                                                                                               |                                                                                                    |

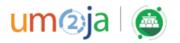

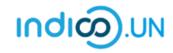

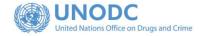

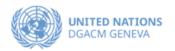

### REGISTER FOR AN EVENT

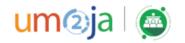

- From the event registration page, you should see the button "Apply now", kindly click on it.
- If you are already logged in, some elements of your personal data will have be prefilled. (If you are not already logged in, system will ask you to login.)
  - In the form, all fields marked with \* are mandatory.
  - Once you have completed the form, click on the **Apply** button to submit your registration.

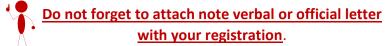

| Application<br>Application for t               | his event is currently open.                                                            | Apply now >                               |
|------------------------------------------------|-----------------------------------------------------------------------------------------|-------------------------------------------|
| <u>ا</u> لــــــــــــــــــــــــــــــــــــ |                                                                                         | and a start of                            |
| Overview                                       | Application                                                                             |                                           |
| Timetable                                      | Participation                                                                           |                                           |
| Registration                                   |                                                                                         |                                           |
| Hompage CCPCJ                                  | Participation in this event is moderated<br>Your registration will have to be approved. |                                           |
| ecretariat to the<br>overning Bodies           |                                                                                         |                                           |
| ∑ unodc-sgb@un.org                             | Representation Type                                                                     | Representative of governments, NGOs, etc. |
|                                                | Representation * Select the representation type                                         | ~                                         |
|                                                |                                                                                         |                                           |

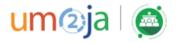

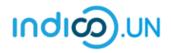

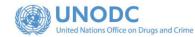

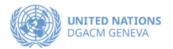

• Once registered, the system will display a message that your registration is awaiting approval.

Your registration is awaiting approval An event manager will manually validate it.

🖉 Modify 📑 Withdraw

- At the same time, you will receive an e-mail notification acknowledging receipt of your registration.
- Once your registration is approved by the event organizers, you will receive an additional approval e-mail with all the relevant information.

| ender  Choose a value ender  Choose a value ender  Senar  Stanzad  Choose a value  Choose a value  Choose a v                                                                                                    |                                                                                                    |                                                                                                    |                                                         | Representative of goven                               |          |
|----------------------------------------------------------------------------------------------------|----------------------------------------------------------------------------------------------------|----------------------------------------------------------------------------------------------------|---------------------------------------------------------|-------------------------------------------------------|----------|
| cture UNCC Requirements for the Profile Picture Edit Picture Edit Picture  tite*  Choose a value -  choose a value -  ch                                                                                                    | epresentation Type *                                                                               | select a value                                                                                                    | ~                                                       |                                                       |          |
| UNOG Requirements for the Profile Picture  Edit Picture  te * - Choose a value -   tot Name * Senar St Name * Senar St Name * Senar St Name * Senar St Name * Senar St Name * Senar St Name * Senar St Name * Senar St Name * Senar St Name * Senar St Name * (+1) 123 45 6709 The registration will be associated with your indico account.  Frond webute sasport nationality * -Choose a value -    tot Name * Senar St Name * Senar St Name                                                                                                    | ersonal Data                                                                                       |                                                                                                    |                                                         |                                                       |          |
| UNOG Requirements for the Profile Picture         Edit Picture         tie*       -Choose a value - >         ender       -Choose a value - >         test Name *:       Sentar         sst Name *:       Sinarzad         unction *:       -Choose a value -         'oner, please apeofy       >         voter, please apeofy       >         'oner, please apeofy       >         'oner, please apeofy       >         'oner, please apeofy       >         'oner, please apeofy       >         'oner, please apeofy       >         'oner       >         adress                                                                                                    | cture                                                                                              | Linland                                                                                                    |                                                         |                                                       |          |
| Edit Picture         Title *       -Choose a value -         >       -Choose a value -         >       Sehar         sitt Name *       Sehar         sitt Name *       Sehar         sitt Name *       Sehar         sitt Name *       Sehar         sitt Name *       Sehar         sitt Name *       Sehar         sitt Name *       Sehar         sitt Shanzad       -         *       -Choose a value -         >       ONO         sitt date *       Image: Septime *         >       No         sitt date *       Image: Septime *         >       No         sitt nate *       Image: Septime *         >       -Choose a value -       >         >       No       Setar         sitt nate *       Image: Setar setar       Image: Setar setar         sitt nate *       Image: Setar setar       Image: Setar setar         >       -Choose a value -       >         *       Septort number       Setar setar       Image: Setar setar         *       Septort number       Setar setar       Setar setar         *       Setar setar       Se                                                                                                    |                                                                                                    |                                                                                                    |                                                         |                                                       |          |
| UNOG Requirements for the Profile Picture  Title *  Choose a value -  Stat Name * Schar  Stat Name * Schar  Stat Name * Schar  Stat Name * Schar  Stat Name * Schar  Schar Schar  Schar  Schar  Schar  Schar  Schar  Schar  Schar  Schar  Schar  Schar  Schar  Schar  Schar  Schar  Schar  Schar  Schar  Schar                                                                                                     |                                                                                                    |                                                                                                    |                                                         |                                                       |          |
| Title *       - Choose a value - · · ·         Jender       - Choose a value - · · ·         Vist Name *       Shanzad         ast Name *       Shanzad         unction *       - Choose a value - · · · · · · · · · · · · · · · · · ·                                                                                                    |                                                                                                    |                                                                                                    |                                                         |                                                       |          |
| ender   Choose a value -   Sehar  St Name *  Sehar  St Name *  Shanzad  Choose a value -  Choose a value -  Choose a val                                                                                                    |                                                                                                    |                                                                                                    | rofile Picture                                          |                                                       |          |
| First Name*     Sehar       Last Name*     Shahzad       Shahzad                                                                                                    |                                                                                                    |                                                                                                    |                                                         |                                                       |          |
| ast Name * Shahzad<br>unction * Choose a value  Yother, please specify<br>iead of Delegation * Yes<br>No<br>No<br>No<br>itrin date *<br>isty *<br>- Choose a value<br>trin registration will be associated with your indico account.<br>The registration will be associated with your indico account.<br>Hersonal website<br>assoport nationality * - Choose a value<br>'assoport expiration *<br>(-Choose a value<br>- Choose a value<br>- Choose a value<br>-<br>- Choose a value<br>-<br>- Choose a value<br>-<br>- Choose a value<br>-<br>-<br>-<br>-<br>-<br>-<br>-<br>-<br>-                                                                                                    |                                                                                                    |                                                                                                    |                                                         |                                                       |          |
| unction *       - Choose a value       V         f other; please specify       >         tead of Delegation *       >         No       >         intra date *       >         iddress       >         iddress       >         intra date *       >         intra date *       >         intra date *       >         intra date *       >         intra date *       >         intra date *       >         intra date *       >         intra hat dates *       >         intra hat dates *       >         intra registration will be associated with your indico account.       >         intersopit nutronality *       -Choose a value       >         'assport nutronality *       -Choose a value       >         'assport expiration *       >       >                                                                                                    |                                                                                                    |                                                                                                    |                                                         |                                                       |          |
| I other; please specify iead of Delegation *  No No No No No No No No No No No No No                                                                                                    |                                                                                                    |                                                                                                    |                                                         |                                                       |          |
| lead of Delegation * O Yes<br>No<br>No<br>Adress<br>adress<br>ad |                                                                                                    |                                                                                                    |                                                         |                                                       | ~        |
| No  Itrh dete *  ddress  try *  -Choose a value  tersonal webste  sesport nationality *  -Choose a value  sesport expiration *                                                                                                    |                                                                                                    |                                                                                                    |                                                         |                                                       |          |
| ddress                                                                                                    |                                                                                                    |                                                                                                    |                                                         |                                                       |          |
| Ity *  Ountry *  C-Choose a value  Coose a value  The registration will be associated with your indico account.  ersonal website associated with your indico account.  ersonal website associated with your                                                                                                    | rth date *                                                                                         | <b></b>                                                                                                    |                                                         |                                                       |          |
| bourtry*    Choose a value       hone Number     (+41) 123 45 6789       meal Address*     senar shehzadgun.org       The registration will be associated with your indico account.       ersonal webster       assport number*       assport number*       assport expiration *                                                                                                    | idress                                                                                             |                                                                                                    |                                                         |                                                       |          |
| bourtry*    Choose a value       hone Number     (+41) 123 45 6789       meal Address*     senar shehzadgun.org       The registration will be associated with your indico account.       ersonal webster       assport number*       assport number*       assport expiration *                                                                                                    | tv *                                                                                               |                                                                                                    |                                                         |                                                       |          |
| Imell Address * Seher.shahzadijun.org The registration will be associated with your indico account.  ersonal webste essport number * essport number * essport number * essport expiration *                                                                                                    |                                                                                                    | Choose a value                                                                                                    |                                                         | ~                                                     |          |
| Imell Address * Seher.shahzadijun.org The registration will be associated with your indico account.  ersonal webste essport number * essport number * essport number * essport expiration *                                                                                                    | none Number                                                                                        | (+.4                                                                                                    | 1) 123 45 6789                                          |                                                       |          |
| ersonal website<br>essport number *<br>essport nationality *<br>- Choose a value<br>*<br>essport expiration *                                                                                                    |                                                                                                    |                                                                                                    |                                                         |                                                       |          |
| assport number * assport number * - Choose a value assport expiration *                                                                                                    |                                                                                                    | The registration will be associa                                                                                        | ted with your indico acco                               | unt.                                                  |          |
| *essport nationality * Choose a value                                                                                                    | ersonal website                                                                                    |                                                                                                    |                                                         |                                                       |          |
| Passport expiration *                                                                                                    |                                                                                                    |                                                                                                    |                                                         |                                                       |          |
|                                                                                                    | essport nationality *                                                                              | Choose a value                                                                                                    |                                                         | $\sim$                                                |          |
| Required Documents                                                                                                    | assport expiration *                                                                               |                                                                                                    |                                                         |                                                       |          |
| The control of Control of Contro                                                                                                    | articipants will only be<br>te verbale *<br>Participation Rol<br>lease specify speaker or<br>ble * | le es per Permaneut Mission to<br>approved for registration, if the<br>Choose File No file chosen<br>e<br>observer role | the United Nations or, Mis<br>a name corresponds to the | istry of Foreign Affairs,<br>name on the stached note | verbale. |
| (All the fields marked with * are mandatory)                                                                                                    |                                                                                                    | (All the fields ma                                                                                                    | rked with * are mandator                                | <i>v</i> )                                            |          |

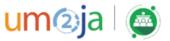

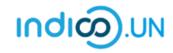

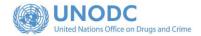

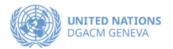

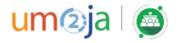